Guide to completing the businessONLINE Setup and Maintenance Application Form and Documentation Release 2 Drop 1 This guide is to help us to setup and configure **businessONLINE** as you want it to work for you. The various Services provides different options, let us know if you need any help to your requirement.

This guide is only for Release 2 Drop 1.

## About this form

Please complete the first page with the information about your company, contact details and the any base information, as well as the Authorization page to provide the approval for the setup on **businessONLINE**.

The optional pages can be completed depending on the Services that you require for Cash and Trade as well as for your users and authorization matrix rules.

There may be additional setup form for some services that you select in Cash Services. Our team supporting you will provide you these forms separately.

#### **General pointers**

The form allows you to key in the information and save it in the form. There are also drop down lists and other functions to help make your options clear.

Tool tips provide a short description of the field and will appear in the field in the form.

Symbols

- ★ Mandatory fields to be completed
- Select the service required. You can un-select if you do not wish to have the service.

# Security best practice

We strongly recommend that you apply the following security features and best practices.

- 1. Enforce segregation of duties for initiation and approval of transactions.
- 2. Enforce minimum of two approvals for all financial transactions.
- 3. Implement daily transaction limits for users and accounts.
- 4. Enforce additional controls by payment type and/or beneficiary.
- 5. Provide your correct email to receive security alerts and notification.
- 6. Configure alerts to notify you about payments from your account.
- 7. Follow security best practices posted on the login page of **businessONLINE** from time to time.

# Submission of form

Once you have completed the **businessONLINE** Setup & Maintenance Form, please print it out for signature. You can complete it by hand if you prefer, but please ensure it is clear. It must be signed by one or two approving signatories. The approving signatory should be in accordance with the mandate or board resolution or power of attorney or similar documents, which you are providing to Emirates NBD at account opening.

The client signature/initials and company stamp at bottom left corner of each page of the form is optional. The requirement is to have the approving signatory initials or full signature. Our team supporting you will advise you accordingly.

# Notification upon setup

Once setup, you will receive an invitation from our supporting team for **businessONLINE** training and on the use of **businessONLINE**.

Each user of **businessONLINE** will receive a welcome email guiding them on the next steps to enable login to this electronic channel.

# Completing the setup form

Please complete the first page of the **businessONLINE** Setup & Maintenance Form when requesting a New setup of **businessONLINE** or if you want to modify an existing setup.

| New: New to bank can<br>tick this box for<br>businessONLINE                                | and the second second | (<br>business <mark>ON</mark>                                                                                       | Iready exists in SB3.0                                                                                                    |                                                                                                    |
|--------------------------------------------------------------------------------------------|-----------------------|----------------------------------------------------------------------------------------------------|----------------------------------------------------------------------------------------------------|----------------------------------------------------------------------------------------------------|
| Modify: Subscription ID already exists in SB3.0                                            |                       |                                                                                                    | لالتاريخ<br>تفصيل بيزنس أوتلدين ا<br>w businessONLINE منترك جديد بيزنس أوتلدين ا<br>Modify businessONLINE منترك جديد بيزنس أوتلدين ا<br>Modify businessONLINE منترك جديد بيزنس أوتلدين ا | ready exists in SB3.0<br>ubscription Name:<br>Customer can mention as<br>ber his/her choice else                        |
| Authorized Contact Person<br>Details: It will fetch from                                   |                       | Company Details<br>Subscriber Name (Company Name)                                                                   | ا بيانات الشركة الشركة المراجع                                                                                                    | nention the Primary CIF<br>Name.                                                                                        |
| core banking or else<br>customer can mention as per                                        |                       | رمز تعريف المشترك<br>Subscriber ID                                                                                  | Enter sour second proteined Schercher (Dires allowed.                                                                                                    | Subscription ID: Customer                                                                                               |
|                                                                                            |                       | Contact Person Name                                                                                                 | اسم الشخص المفوض للتواصل                                                                                                    | his / her choice. (Note: it can<br>be up to 20 characters                                                               |
| Authentication Type:                                                                       |                       | رقم الهاتف المتحرك<br>Contact Person Mobile Number                                                                  | البريد الإلكتروني<br>Contact Person E-mail                                                                                                    | (Alpha-numeric or Alpha or<br>Numeric)                                                                                  |
| Application has two factor<br>authentication mode<br>(Password along with OTP or           |                       | نوع الإدارة<br>Administrator(s) Type<br>نوع التصديق الإلكترونين<br>Authentication Type                              | او تن بن + جهار التشمير:                                                                                                    | Administrator(s) Type:<br>administer user(s) access and                                                                 |
| Token or Both (i.e. Token has<br>Soft token or Hard Token).<br>Client can opt OTP or TOKEN |                       | businessONLINE Account(s) Access<br>Please tick (√) to specify the required<br>action<br>Company CIF رقم ملف العميل | حسابات پزینش اوتلدین<br>data (Link) الاله المان الاله المان الاله المان الاله المان المان المان المان المان المان المان المان المان ال                                                   | other administration<br>activities to the business<br>Online on a single mode<br>basis; or dual mode basis.             |
| NOTE: in case of token by-<br>default client will be entitled<br>with soft token           |                       | Special Instructions (Optional)                                                                                     |                                                                                                    | A/c Access : Customer need<br>to mention the CIF to Link<br>for online channel or de-link<br>the CIF for online channel |
|                                                                                            |                       |                                                                                                    | omer can write the specific requirements which needs to be applied during<br>r maintenance (i.e. On-board specific accounts only, Hard Token issuance etc.)                              | NOTE: Ensure primary<br>subscription debit account's<br>CIF to be on-boarded first for<br>becoming PCIF of              |

#### The details is also available below for easier reference:

| New      | Select if this is a new <b>businessONLINE</b> request. We will issue a Subscriber ID |  |  |  |  |  |
|----------|--------------------------------------------------------------------------------------|--|--|--|--|--|
|          | for each successful setup. This is a unique identifier representing your             |  |  |  |  |  |
|          | usinessONLINE setup and is required to log in via our businessONLINE                 |  |  |  |  |  |
|          | portal.                                                                              |  |  |  |  |  |
| Existing | Select this if you require to modify an existing <b>businessONLINE</b> setup.        |  |  |  |  |  |

subscription ID

Disable: Subscription ID

| Subscriber ID                        | You will be required to input only Alpha-Numeric or Alpha or Numeric<br>characters with maximum 20 characters. You can provide two preferred<br>Subscriber ID. It cannot be modified once created.<br>In case you have provided your own Subscriber ID, Bank will check for the<br>uniqueness and if not utilized earlier it will be assigned to you.                                                                                                    |
|--------------------------------------|----------------------------------------------------------------------------------------------------|
| Subscriber Name                      | You will be required to provide the full legal name of the company or organization that owns or will be the owner of the <b>businessONLINE</b> Subscriber Id.                                                                                                    |
| Authorized Contact<br>Person Details | The person that we will reach out to with any question on the request.                                                                                                    |
| Authentication Type                  | You are required to select the authentication type as <b>OTP or TOKEN or BOTH.</b><br>By-default client will be issued Soft Token, incase Token is selected.<br><b>*Hard Token is chargeable.</b>                                                                                                    |
| Account(s) Access                    | You will be required to provide 8-digits CIF number to on-board all the accounts (In case of only selective accounts to on-board for mentioned CIF, then, accounts number has to be mentioned under Special Instructions.)<br>*Whichever CIF is on-boarded first, will become the Primary CIF under the mentioned Subscriber ID. Subscription fee will be charged from Primary CIF.<br>* If existing CIF is mentioned to on-board for new subscriber ID then ensure that all Fields should have same values that are already updated in the businessONLINE. Because, if there is any change in any fields under that CIF will make the changes for other Subscriber's ID as well which are already linked to that CIF. Hence, please keep the customer updated for this point while filling the application.<br>*Any preferential charges maintained for subscription fee or for any charge events at CIF level then it will apply to all linked subscription IDs wherever that CIF is linked<br>Add (Link) – CIF to be on-boarded under subscription needs to be mentioned.<br>Remove (De-link) – CIF's Account which needs to be de-link from the subscription IDs can be mentioned |

# The details is also available below for easier reference: (RBWM specific)

#### C&IB Product Package: businessONLINE packages Payment PACKAGE Client will have payment profile with mentioned products along with default products (Bulk File Upload, Salary File WPS, split File Upload. ENQUIRY PACKAGE: Client will have view profile to download statement, E-statement in CE application as per current process.

|      | businessONLINE packages                                                                                                    | زمات بيزنس أونلدين |                           |                       |                                             |                                                    |                                           |  |  |  |
|------|----------------------------------------------------------------------------------------------------|--------------------|---------------------------|-----------------------|---------------------------------------------|----------------------------------------------------|-------------------------------------------|--|--|--|
|      | Select [√] one products package option                                                                                                    |                    | حزمه<br>الأجور<br>Payroll | دزمه<br>سداد<br>SADAD | تحویلات داخل البنك<br>Within Bank Transfers | الدفعات المحلية (بالدرهم)<br>Local Payments in SAR | الدفعات الدولية<br>International Payments |  |  |  |
|      | بيزنس أونلتين حزمة الدفع<br>businessONLINE Payment Package                                                                                                    | ~                  | ~                         | $\checkmark$          | $\checkmark$                                | $\checkmark$                                       | $\checkmark$                              |  |  |  |
|      | بيزنس أونلدين حزمة الإستعلام<br>businessONLINE Enquiry Package                                                                                                    | $\checkmark$       | -                         | -                     | -                                           | -                                                  | -                                         |  |  |  |
|      | Select [/] to enable additional products           السمارت تريد           smartTRADE   If you have selected smartTRADE, please also submit the 'applicant name maintenance form for trade online |                    |                           |                       |                                             |                                                    |                                           |  |  |  |
| clie | IntTRADE In case client is asking for<br>nt will have the Trade SSO link and<br>5 application as per surrent process                                                                             | rest onb           | •                         |                       |                                             |                                                    |                                           |  |  |  |

# The details is also available below for easier reference: (C&IB specific)

| Product Package                                                      | Select one of the package required for your subscription. Fol<br>products will be assigned to clients (i.e. Payment Package &<br>لالفتان اونلدين      |                              |   |                       |                                             | •                                                  |                                           |  |
|----------------------------------------------------------------------|----------------------------------------------------------------------------------------------------|------------------------------|---|-----------------------|---------------------------------------------|----------------------------------------------------|-------------------------------------------|--|
|                                                                      | Select [v] one products package option                                                                                                    | حزمة<br>الإستعلام<br>Enquiry |   | دزمه<br>سداد<br>SADAD | تحويلات داخل البنك<br>Within Bank Transfers | الدفعات المحلية (بالدرهم)<br>Local Payments in SAR | الدفعات الدولية<br>International Payments |  |
|                                                                      | بيزنس أونلدين حزمة الدفع<br>businessONLINE Payment Package                                                                                            | ~                            | ~ | ~                     | ~                                           | ~                                                  | √                                         |  |
|                                                                      | پیزنس أونلدین حزمة الإستعلام<br>businessONLINE Enquiry Package                                                                                        | ~                            | - | -                     | -                                           | -                                                  | -                                         |  |
| Transaction                                                          | This is applied to Unitary Payment. This is an optional role and it is defined<br>whereas per the company mandate transaction should be verified by a |                              |   |                       |                                             |                                                    |                                           |  |
| Verification                                                         |                                                                                                    |                              |   |                       |                                             | verified by a                                      |                                           |  |
| Required/Checker checker before it reaches to authorizer (Approver). |                                                                                                    |                              |   |                       |                                             |                                                    |                                           |  |

#### TRANSACTION

RELEASER: Releaser c release the transactio once authorized by authorizer it comes to releaser queue. It is a optional function and enabled basis the clie request.

#### CHECKER REQUIRED:

an optional for the cli This role is defined where, as per the company mandate transaction should be verified by a checker before it reaches to authorizer

| User Access  event (1) the Type of User required and mention total number of users you would like to setup for each type. Please note, you would have to submit a separate User form for each User.  Total No. of Users Type of User (Role) Description Description Initiate Payment Release Payment Release Payment Release Payment Release Payment Can Initiate Payments V V V V - Checker Can V Can V V - Checker Can V V V V C Can V Can V CAN V C CAN V C | uons           | Approve Paymen<br>√ |
|----------------------------------------------------------------------------------------------------|----------------|---------------------|
| Total No. of<br>Users     Type of User (Role)     Description     New Statement     Initiate Payment     Release Payment     V        e.g. 3     Maker Authorizer     Can Initiate & approve payments     √     √     -        Maker     Can Initiate payments     √     √     -                                                                                                    | Verify Payment | Approve Paymen      |
| [V]     Users     Type of User (Role)     Description     View Statement     Initiate Payment     Release Payment     V       □     e.g. 3     Maker Authorizer     Can Initiate & approve payments     √     √     -     □       □     Maker     Can Initiate payments     √     √     -     □                                                                                                    |                |                     |
| □ Maker Can Initiate payments √ √ -                                                                                                    | √              | √                   |
|                                                                                                    |                |                     |
| Charlier Convertify payments                                                                                                    | -              | -                   |
|                                                                                                    | √              | -                   |
| □ Authorizer Can approve payment √                                                                                                    | -              | √                   |
| □ Enquiry Can view statements √                                                                                                    | -              | -                   |
| □ Releaser Can release payment √ - √                                                                                                    | -              |                     |
| teleot [v] to enable additional transaction control features (optional)                                                                                                    |                | 1                   |

er Access: Client ed to mention the of users with

entioned User's Role

#### Nominated Charges Debit A/c No. :

Client's subscription charges will be levied from primary charge a/c and in case of any issue in primary 👎 account charges will be charged from secondary account, if provided by client. Primary Account is for monthly subscription charges & file level charges

| Additional Company Details                                                                                    |                                               | بيانات إضافية عن الشركة   |  |  |  |  |
|----------------------------------------------------------------------------------------------------|-----------------------------------------------|---------------------------|--|--|--|--|
| Select [/] the type of Company Employer ID(s) you we<br>To add more than one ID for each option, enter the ID |                                               |                           |  |  |  |  |
| رمز الشركة في نظام حماية الأجور<br>Salary WPS Employer MOL ID                                                 |                                               |                           |  |  |  |  |
| رقم السجل التجاري<br>Establishment ID (CR Number)                                                             |                                               |                           |  |  |  |  |
| businessONLINE Banking Fees                                                                                   |                                               | رسوم إشتراك بيزنس أونلاين |  |  |  |  |
| رقم الحساب لدفع رسوم الإشتراك                                                                                 | رقم الحساب الرئيسي<br>Primary Account Number  |                           |  |  |  |  |
| Nominated Charge Debit Account                                                                                | رقم الحساب الفرعي<br>Secondary Account Number |                           |  |  |  |  |

Salary WPS and Enrichment (Employer ID): Client's MOL id for WPS can be added multiple WPS separated by comma

| Subscription Primary                                                          | You should provide the account number for the subscription fee recovery.      |  |  |  |  |  |  |
|-------------------------------------------------------------------------------|-------------------------------------------------------------------------------|--|--|--|--|--|--|
| Charge Debit Account                                                          |                                                                               |  |  |  |  |  |  |
| Number                                                                        | Please provide the account number from the Primary CIF.                       |  |  |  |  |  |  |
| Subscription                                                                  | It is an optional, however, please provide the secondary account number so    |  |  |  |  |  |  |
| Secondary Charge                                                              | that in case of charge failure from Primary account, the secondary account    |  |  |  |  |  |  |
| Debit Account                                                                 | can be used for subscription fee recovery.                                    |  |  |  |  |  |  |
| Number                                                                        | *Please provide the account number from the Primary CIF.                      |  |  |  |  |  |  |
| Transaction Charges                                                           | Charges for transactions/bulk upload/service requests events would be         |  |  |  |  |  |  |
| Debit Account                                                                 | recovered from the selected charge debit account provided.                    |  |  |  |  |  |  |
| Number Charge Frequency to Payments is set as Daily, Weekly, Monthly, Quarter |                                                                               |  |  |  |  |  |  |
|                                                                               | Semi-Annually or Annually. Else, charges will be charged from account from    |  |  |  |  |  |  |
|                                                                               | which transaction is executed.                                                |  |  |  |  |  |  |
| <ul> <li>By-default Charge Frequency to Payment would be se</li> </ul>        |                                                                               |  |  |  |  |  |  |
| "Transaction Wise"                                                            |                                                                               |  |  |  |  |  |  |
|                                                                               | • If any specific frequency is selected, then the charges will be accumulated |  |  |  |  |  |  |
|                                                                               | for all transactions during the said frequency and will be debited from       |  |  |  |  |  |  |
|                                                                               | charge account selected irrespective of the transaction account.              |  |  |  |  |  |  |

| Financial Transaction<br>Workflow: It is defined for<br>Payment transaction<br>Workflow.                                      |         | <ul> <li>Workflow Rules: This section defines the matrix of payment flow (Financial or Non-Financial)</li> </ul>                                                                                                    |   |                                                                                                    |
|----------------------------------------------------------------------------------------------------|---------|----------------------------------------------------------------------------------------------------|---|----------------------------------------------------------------------------------------------------|
| Rule Name: Can be any name defined for Financial or Non-Financial.                                                            | ******* | Select [J] the option for which the workflow will be applicable     جميع المنتجات       All Products     Specific Product(s)                                                                                                    |   | <ul> <li>Specific Products: Defined<br/>payment flow matrix will</li> </ul>                                                      |
| Rule Description: Can ba<br>any name defined for<br>Financial (Pref. # Within<br>Bank)                                        |         | Rule Name     action 1/3 Characters Rospecial Characters aboved.       BackEnd Description     doubt be 3-15 Characters. No special Characters aboved.       Select [/] the option for which workflow will be applicable                                                                                                    |   | apply to selected product.<br>All Products: Defined<br>payment flow matrix will<br>apply to all products.                        |
| All Accounts CIFs: Defined<br>payment flow matrix will<br>apply to all on-boarded<br>CIF(s).                                  |         | معن الشركات المركات المركات<br>المركات المركات المركات المركات المركات المركات المركات المركات المركات المركات المركات المركات المركات المركات المركات المركات المركات المركات المركات المركات المركات المركات المركات المركات المركات المركات المركات المركات المركات ا  |   | Non-Hierarchical:<br>Payment will flow freely<br>in non-sequence.                                                                |
| Specific CIF: Defined<br>payment flow matrix will<br>apply to only mentioned<br>on-boarded CIF(s). Please                     |         | Amount Range     نطاق المبلغ     Currency       SR#     From (SAR)     To (SAR)       Signatory Combinations       SR#     Signatory Combinations                                                                                                    |   | Hierarchical: Payment<br>will flow in sequence as<br>per matrix requested by<br>client.                                          |
| use comma to separated<br>accounts.<br>Currency: Client can select                                                            | 4       |                                                                                                    |   | <ul> <li>Non-Financial: This is<br/>applicable for Non-<br/>Financial transaction (i.e.<br/>Cheque Book &amp; Virtual</li> </ul> |
| the available currency and<br>workflow will apply upto<br>the mentioned amount of<br>that currency.                           |         |                                                                                                    |   | Account)<br>Rule Name: Can be any<br>name defined for Financial                                                                  |
| Minimum (From) /<br>Maximum (To) Amount:<br>As defined by client else<br>default limit will apply (i.e.<br>0 – 9999999999999) | ]       | الإلكان المعلمات الغير المالية<br>pecial instructions<br>protionally Non-Financial Transaction Workflow قواعد تدفق العمليات الغير المالية One financial Transaction Workflow الماعد Home State Stat | } | or Non-Financial.<br>Rule Description: Can be<br>any name defined for<br>Financial (Pref. # Within                               |
| Signatory Combinations:<br>Signature set (i.e. 1Auth.A<br>or 2Auth.B or<br>1Auth.A+1Auth.B)                                   |         | توصيف القاعد<br>ule Description                                                                                                    | L | Bank)                                                                                                    |

Other Instructions: No

Rule can be defined here

The details is also available below for easier reference:

| Financial and Non-      | The workflow will be applied to all on-boarded CIFs, Accounts and Products     |
|-------------------------|--------------------------------------------------------------------------------|
| Financial               | & Sub-Products. However, it can be defined for specified CIFs, Accounts and    |
| (Transactional)         | Products, if mentioned.                                                        |
| Workflow Rules          |                                                                                |
| All CIFs/ Accounts      | You can select all CIFs/ Accounts to apply the workflow rules.                 |
| Specific CIFs/ Accounts | You can select few CIFs / accounts for which the workflow rules to be applied. |
| All Products            | You can select all products to apply the workflow rules on all enabled product |
|                         | at subscription and user level.                                                |
| Specific Products       | You can select few products for which the workflow rules to be applied.        |
| Currency                | Client can select the available currency and workflow will apply up to the     |
|                         | mentioned amount of that currency. However, amount will not exceed the         |
|                         | corporate / user limit equivalent to SAR                                       |

طلب إضافة مستخدم بيزنس أونلاين - صانع ومفوض تحويلات

USER FORM FOR businessONLINE - MAKER AUTHORIZER

Emirates NBD

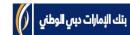

section is for onboarding or maintenance on the user's ID under mentioned Subscriber ID. Products and functions will be entitled as per defined user group.

User Profile: This

Authentication Type: OTP or TOKEN or BOTH (OTP+SOFT TOKEN)

All Products/ Accounts:

User will get the access of all products/ Accounts onboarded.

# Specific Products/

Accounts: User will get the access of mentioned products/ accounts. Pls. use comma to separated products/ accounts.

#### Special Instructions:

User's authorization limit can define here or User view access for limited product and payments for others

well.....)

# smartTRADE Access:

Applicable, if client has opted the smartTRADE product.

Login ID: Customer can give any user ID with min.3 char. And max. 32 char. Characters should be in Alpha Numeric or Aplha digits

Full Name User name whose ID is mentioned and First & Last name are mandatory to capture.

E-mail ID: It is mandatory field and user will get all notification in mentioned e-mail.

Mobile No.: User's Mobile No. with prefix of ISD Code.

Telephone No.: User's Telephone No. with prefix of ISD Code.

EID/ Passport: User's EID/ Passport as per bank's record updated in Core Application.

User Role: This is an attribute and appropriate role needs to selected basis the User Group.

User Group: Based on the User Group selection, User will get the access of functions (i.e. Maker – Will get initiation access, MakerAuthoriser – Will get the initiation and authorization access as well.....)

|        |                                           |                                                       |                              |                                       |                          |                                                               | C                                                                                                    | التاري          |
|--------|-------------------------------------------|-------------------------------------------------------|------------------------------|---------------------------------------|--------------------------|---------------------------------------------------------------|----------------------------------------------------------------------------------------------------|-----------------|
|        | is form is for User<br>Jaker Authorizer u | <u>'s who can Initiate and Approve</u><br>ser details | payments                     |                                       |                          | فوض التحويلات                                                 | ت المستخدم الصانع وم                                                                                             | بيانار          |
|        | رمز الدخوا<br>ogin ID                     |                                                       |                              |                                       |                          |                                                               | th. Only alphabets or Alpha-nu<br>ers are allowed as " (Dot) and "_                                              |                 |
|        | الإسم الأو<br>irst Name                   |                                                       | الإسم المتوسط<br>Middle Name |                                       |                          | الإسم الأذ<br>ast Name                                        |                                                                                                    |                 |
|        | البريد الإلكترونم<br>-mail Address        | ~                                                     |                              |                                       |                          |                                                               |                                                                                                    |                 |
| ڪ<br>M | رقم الهائف المتدرا<br>Nobile Number       | e.g.+966 300000000                                    | م الهاتف<br>Landline I       | āj<br>No                              | 000000                   |                                                               |                                                                                                    |                 |
|        | نوع الهوي<br>О Туре                       | Select                                                | ىم الھوية<br>ID Numb         |                                       | بة<br>10                 | تاريخ انتهاء الهور<br>Expiry Date (                           |                                                                                                    |                 |
|        | دور المستخد<br>ole                        | بانغ ومقوض<br>Maker Authori                           | o<br>zer                     |                                       |                          |                                                               |                                                                                                    |                 |
|        | مجموعة المستخد<br>ser Group               | صانع ومفوض<br>Maker Authorizer                        |                              | نع ومفوض ومحرر<br>Maker Authorizer Re |                          | his is only applicable if your<br>as Transaction Release acco | businessONLINE profile<br>ess                                                                                    |                 |
|        | othentication Type<br>elect any one)      | بی - رسائل إشعارات قصیرة<br>OTP (SMS)                 | او س                         | برنامج تشفیر<br>SOFT TOKEN            |                          | و تى بى + برنامج تشد<br>P (SMS) + SOFT TOKE)                  | أر<br>التصديق                                                                                                    | نوع             |
| sr     | صلاحیة سمارت تری<br>martTRADE<br>ccess    | Select                                                | Applicable if you            | have opted for the smartTRAI          | DE product               |                                                               |                                                                                                    |                 |
|        |                                           | s accessible through businessON                       | ILINE                        |                                       | نلاين                    | وح بها على بيرَنس أو                                          | ابات والمنتجات المسمر                                                                                            | الحس            |
| elect  | All Accou                                 | Access option below for user<br>جميع الحسابات nts     | lows the user b              | access all the company's ac           | course allable on y      | our businessONLIJE subscr                                     |                                                                                                    |                 |
|        | Specific Acc                              | بعض الحسابات ounts                                    | Please enter the             | ton OF number                         | 14568 or the 13 digit :  | recount for the 100                                           | 000000001 here                                                                                                   |                 |
| elect  | t [√] the Product A                       | Access option below for user                          |                              |                                       |                          |                                                               | and the second second second second second second second second second second second second second second second |                 |
|        | All Produ                                 | جميع المنتجات cts                                     | ows the user b               |                                       | e on your businessOl     |                                                               |                                                                                                    | e<br>Secondaria |
|        | Specific Pro                              | بعض المنتجات ducts                                    | Please enter the             | specific product names separ          | rated by a comma e.g     | . Within Bank Transfer, Salar                                 | y WPS etc.                                                                                                    |                 |
|        | Special Instru<br>(Optional               |                                                       |                              | lí                                    | í any, to be filled as d | irected by the bank                                           |                                                                                                    |                 |

The details is also available below for easier reference:

| 11                  |                                                                                                    |
|---------------------|----------------------------------------------------------------------------------------------------|
| User Login ID       | <ul> <li>Enter the assigned User ID.</li> <li>It can be Alpha-Numeric or Alpha Characters with minimum 3 and maximum 32 characters.</li> <li>It cannot be modified once created.</li> <li>In case customer has provided his own User ID, uniqueness will be checked for the same in the application and if not utilized earlier it will be assigned to the customer.</li> </ul>                                                                                                    |
| User Name           | The User Full Name must appear exactly as on identification documents, such                                                                                                    |
|                     | as Passport, Emirates ID. We may need to see the identification.                                                                                                    |
|                     | First Name and Last Name is mandatory                                                                                                    |
| User Type           | You are required to select the user type (Administrative or Functional or                                                                                                    |
|                     | Dual) from the drop-down list.                                                                                                    |
|                     | NOTE: In case of Bank Admin profile, all users would be Functional under                                                                                                    |
|                     | User Type.                                                                                                    |
| Authentication Type | You are required to select the Authentication Type as OTP(SMS) or Soft<br>Token or OTP + Soft Token. By-default soft token will be assigned for Token.<br>OTP (SMS) # Security code / PIN will be sent to the user's registered mobile<br>number.                                                                                                    |
| Email ID            | Enter the user's work email address.                                                                                                    |
| Mobile Number       | Enter the user's mobile number (will be used for OTP) and prefix the Country Code                                                                                                    |
| User Group          | You are required to select the appropriate User Group for a user. User Group comprises of Products, Sub-Products, Functions and Sub-Functions.                                                                                                    |
|                     | • <b>Enquiry</b> – Enquiry user can view account balances and download the statement                                                                                                    |
|                     | • <b>Maker</b> – Maker can initiate the payment and non-financial instruction additionally can enquire as well.                                                                                                    |
|                     | <ul> <li>Checker – Checker can verify the payment post initiated by Maker it comes to the checker queue. Additionally, user can enquire as well.</li> <li>Authorizer – Authorizer can authorize the transaction once initiated by Maker and verified by Checker (If applicable) it comes to the authorizer queue. User attached to such group cannot initiate/ verify transactions.</li> <li>Releaser – Releaser can release the transaction once authorized by authorizer it comes to the releaser queue. However, there could be scenarios where the Releaser function is not assigned to Subscriber ID. In this case, once the final authorization is completed, the instruction will be sent to the bank for processing.</li> <li>Maker Authorizer – A user is entitled with this user group would be able to initiate and authorize his own transaction provided user is part of workflow.</li> <li>Maker Authorizer Limit – A user entitled with Maker Authorizer</li> </ul> |
|                     | • Maker Authorizer Limit – A user entitled with Maker Authorizer<br>User Group can define the user's limit for self-authorization,                                                                                                    |

| transaction initiated within the said amount shall be authorized<br>with the initiation process itself (i.e. User need not to navigate<br>to pending authorization queue for executing the authorization<br>additionally).                                                                                                    |
|----------------------------------------------------------------------------------------------------|
| • Maker Authorizer Releaser – A user is entitled with this user group would be able to initiate, authorize and release his / her own transaction and can authorize and release other user's transaction provided user is part of workflow.                                                                                             |
| <ul> <li>Authorizer Releaser – A user is entitled with this user group would be able to authorize and release the payment.</li> <li>Maker Releaser – A user is entitled with this user group would be able to initiate the transaction (Financial and Non-financial) and release the payment once authorized by authorizer.</li> </ul> |

# Completing the last page

Please give us your authority to proceed with the setup by completing the last page of the **businessONLINE** Setup & Maintenance Form, when requesting a New setup of **businessONLINE** or if you want to modify an existing setup.

We would require you to indicate the number of pages that you are provided with this submission to allow us to reconcile the pages when we received your completed Form. The total number of pages will include the cover page, the optional pages that you have completed for either User Maintenance, Authorization Matrix and the Authorization Page (last page).

The authorized person(s) will be any one person that is authorized to act on your behalf in accordance with a board resolution/mandate or otherwise provided to and agreed by us.

#### الشروط والأحكام Terms & Conditions

- I/We have read and do hereby agree to abide by the businessONLINE Terms & Conditions which forms an integral part of the documentation for availing businessONLINE services.
- I/We undertake to provide any further information or documentation as required by the Bank from time to time.
- · I/We hereby authorize the bank to recover all service charges pertaining to businessONLINE by deducting my Account number, including, but not limited to, an amount chargeable in respect of any applicable Value Added Tax (VAT).
- The Authorized signatory/signatories confirm that Users specified in the User Profile(s) have the authority to perform the roles and functions as designated in the User Profile(s) and businessONLINE application Form completed by me/us.
- We undertake to inform the Bank without delay upon any changes with respect to the authority and access I /We have granted to the Users.

- ليتمسيريني مسيريني من المربع بيزنس أونلدين أنابندن نتهيد بإعلام و إشعار البنك فص حالة أى تغيير فى الأشخاص المخولين والصلاحيات الممنوحة للمستخدمين

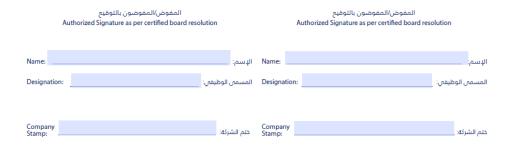

## Documentation

The below section will provide you guidance on the documentation required for New to Bank clients and maintenance across segments

| Corporate & Institutional Banking          | NEW TO BANK CLIENT                                                                                                    |
|--------------------------------------------|----------------------------------------------------------------------------------------------------|
| <ul> <li>New and Existing Setup</li> </ul> | <ol> <li>General Terms &amp; Conditions for Banking of Accounts – if<br/>not signed by client at the time of account opening.</li> </ol>                                                                  |
|                                            | 2. <b>businessONLINE</b> set-up and maintenance application form duly signed by authorized signatory(ies) as per bank's record.                                                                           |
|                                            | 3. Company Board Resolution duly signed and stamp as per co. law. (Not required, if already submitted during account opening with POA clause to sign any documents for availing online channel facility). |
|                                            | 4. Ensure all the requisite details in the application should have filled up                                                                                                    |

|                                                               | <ol> <li>5. Any cutting or overwriting in the application should be authenticated by authorized signatory(ies) as per CBR</li> <li>6. Checklist with subscription fees confirmation</li> <li>EXISTING CLIENT</li> <li>1. businessONLINE set-up and maintenance application form duly signed by authorized signatory(ies) as per bank's record.</li> <li>2. Ensure all the requisite details in the application should have filled up</li> </ol> |
|---------------------------------------------------------------|----------------------------------------------------------------------------------------------------|
|                                                               | <ol> <li>Any cutting or overwriting in the application should be<br/>authenticated by authorized signatory(ies) as per CBR</li> <li>Chapter interview for a confirmation</li> </ol>                                                                                                    |
|                                                               | <ol> <li>Checklist with subscription fees confirmation</li> <li>GTC form is also required in case of User Form or<br/>Transaction Workflow form are being submitted for any<br/>maintenance activity.</li> </ol>                                                                                                    |
| Retail SME, Business Banking,                                 | NEW TO BANK CLIENTS                                                                                                    |
| Priority Banking, Private Banking –<br>New and Existing Setup | <ol> <li>General Terms &amp; Conditions for Banking of Accounts – if<br/>not signed by client at the time of account opening.</li> </ol>                                                                                                    |
|                                                               | <ol> <li>businessONLINE set-up and maintenance application form<br/>duly signed by authorized signatory(ies) as per bank's<br/>record.</li> </ol>                                                                                                    |
|                                                               | 3. Company Board Resolution duly signed and stamp as per co. law. (Not required, if already submitted during account opening with POA clause to sign any documents                                                                                                    |
|                                                               | <ul><li>for availing online channel facility).</li><li>4. Ensure all the requisite details in the application should have filled up</li></ul>                                                                                                    |
|                                                               | <ol> <li>Any cutting or overwriting in the application should be<br/>authenticated by authorized signatory(ies) as per CBR</li> </ol>                                                                                                    |
|                                                               | <ol> <li>Checklist with subscription fees confirmation</li> </ol>                                                                                                    |
|                                                               | EXISTING CLIENT                                                                                                    |
|                                                               | <ol> <li>businessONLINE set-up and maintenance application form<br/>duly signed by authorized signatory(ies) as per bank's<br/>record.</li> </ol>                                                                                                    |
|                                                               | 2. Ensure all the requisite details in the application should have filled up                                                                                                    |
|                                                               | 3. Any cutting or overwriting in the application should be authenticated by authorized signatory(ies) as per CBR                                                                                                    |
|                                                               | <ol> <li>Checklist with subscription fees confirmation</li> <li>GTC form is also required in case of User Form or<br/>Transaction Workflow form are being submitted for any</li> </ol>                                                                                                    |
|                                                               | maintenance activity.                                                                                                    |

| Corporate & Institutional Banking<br>Retail SME, Business Banking,<br>Priority Banking, Private Banking –<br>CIF/Account linking                                                                                         |    | <ul> <li>businessONLINE set-up and maintenance application form duly signed by authorized signatory(ies) as per bank's record.</li> <li>CBR, if applicable.</li> <li>If existing CIF is mentioned to on-board new subscriber ID then ensure that all Fields should have same values that are already updated in the businessONLINE. Because, if there is any change in any fields under that CIF will make the changes for other Subscriber's ID as well which are already linked to that CIF. Hence, please keep the customer updated for this point while filling the application.</li> </ul> |
|----------------------------------------------------------------------------------------------------|----|----------------------------------------------------------------------------------------------------|
| Corporate & Institutional Banking<br>Retail SME, Business Banking,<br>Priority Banking, Private Banking –<br>Maintenances [Subscriber Name;<br>User Name; User Authentication<br>Type; Email Id; Mobile Number;<br>etc.] | 1. | User Maintenance Form duly signed by authorized signatory as per Bank's record.                                                                                                    |
| Corporate & Institutional Banking<br>Retail SME, Business Banking,<br>Priority Banking, Private Banking –<br>Deletion of Subscription                                                                                    |    | Subscription Cancellation Letter along with CBR (if<br>Applicable)<br>Ensure to check and recover all the outstanding charges<br>pertains to <b>businessONLINE</b> , if any marked as lien in core.<br>Ensure to take the TBS Approval.                                                                                                    |

# Legends

| CIF     | Customer Info Folio                                                 |
|---------|---------------------------------------------------------------------|
| PCIF    | Primary CIF                                                         |
| SB3.0   | smartBUSINESS 3.0 [known as "businessONLINE"]                       |
| SB2.0   | smartBUSINESS 2.0                                                   |
| Txn.    | Transaction                                                         |
| A/c     | Account                                                             |
| Dr. A/c | Debit Account                                                       |
| Pref.   | Preferential                                                        |
| SME     | Small & Medium Enterprises                                          |
| POA     | Power of Attorney                                                   |
| CBR     | Company Board Resolution                                            |
| Co.     | Company                                                             |
| OAT     | Own Account Transfer                                                |
| DFT     | Domestic Funds Transfer [also known as "Local Currency Transfer"]   |
| ТРТ     | Third Party Transfer [also known as "Within Bank Transfer"]         |
| IFT     | International Funds Transfer [also known as "Telegraphic Transfer"] |

# Appendix

- 1. General Terms & Conditions of Accounts and Banking Services for Emirates NBD Bank PJSC https://www.emiratesnbd.com/en/assets/File/GeneralTermsAndConditions.pdf.
- 2. businessONLINE Setup Form

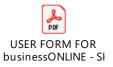

3. **businessONLINE** Company Addition

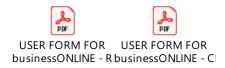

4. **businessONLINE** User Maintenance Form

"Use the same on-boarding application as applicable for User maintenance under the existing Subscriber ID."